# **Inhaltsverzeichnis**

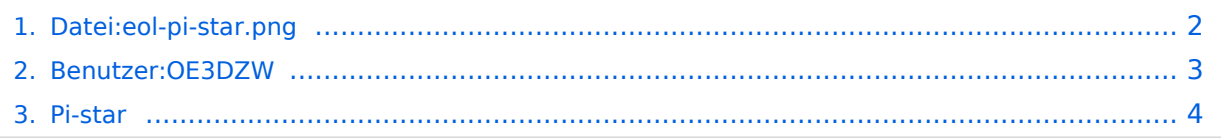

# <span id="page-1-0"></span>**Datei:eol-pi-star.png**

- [Datei](#page-1-1)
- [Dateiversionen](#page-1-2)
- [Dateiverwendung](#page-1-3)

#### <span id="page-1-1"></span>End of an era, and the start of a new one!

**Post Reply**  $\blacklozenge$   $\parallel \blacktriangleright \parallel \blacktriangleright \parallel$  Search this topic... Q  $\parallel \clubsuit \parallel$ 

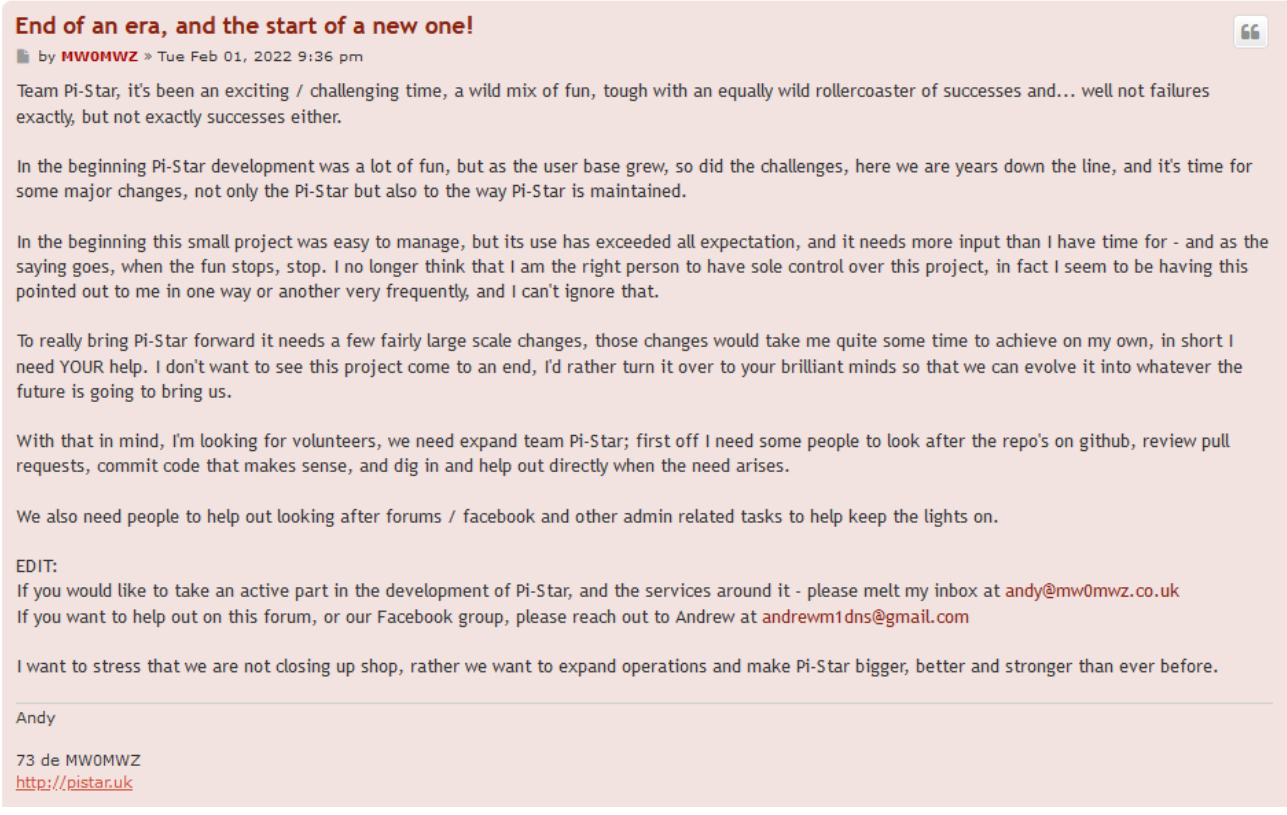

Größe dieser Vorschau: [800 × 554 Pixel](https://wiki.oevsv.at/w/nsfr_img_auth.php/thumb/a/a4/eol-pi-star.png/800px-eol-pi-star.png). Weitere Auflösungen: [320 × 222 Pixel](https://wiki.oevsv.at/w/nsfr_img_auth.php/thumb/a/a4/eol-pi-star.png/320px-eol-pi-star.png) | [947 × 656 Pixel](https://wiki.oevsv.at/w/nsfr_img_auth.php/a/a4/eol-pi-star.png).

[Originaldatei](#page-1-0) (947 × 656 Pixel, Dateigröße: 59 KB, MIME-Typ: image/png)

#### <span id="page-1-2"></span>Dateiversionen

Klicken Sie auf einen Zeitpunkt, um diese Version zu laden.

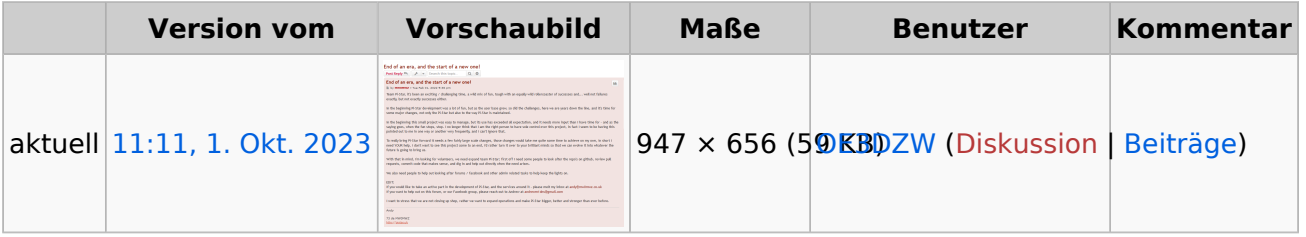

Sie können diese Datei nicht überschreiben.

#### <span id="page-1-3"></span>Dateiverwendung

Die folgende Seite verwendet diese Datei:

[Pi-star](#page-3-0)

# <span id="page-2-0"></span>**Dietmar, OE3DZW**

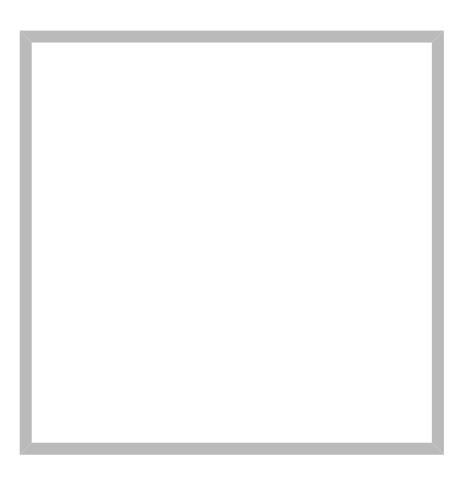

Anrede Herr Name Dietmar, OE3DZW

#### [Vorlage:User](https://wiki.oevsv.at/w/index.php?title=Vorlage:User&action=edit&redlink=1)

# **[Dietmar, OE3DZW](https://wiki.oevsv.at) [M17](https://wiki.oevsv.at/wiki/SocialEntity:2068)**

Anrede Herr Name Dietmar, OE3DZW

# **[Dietmar, OE3DZW](https://wiki.oevsv.at) hinterlegte [HAMNET Linknet](https://wiki.oevsv.at/wiki/SocialEntity:2056)**

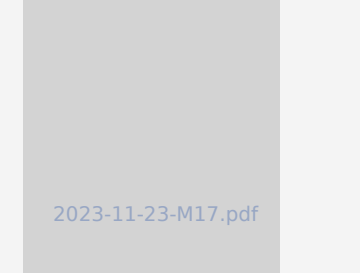

## **[SvxLink Konfiguration](https://wiki.oevsv.at/wiki/SocialEntity:2067)**

# **[Dietmar, OE3DZW](https://wiki.oevsv.at) hinterlegte [SvxReflector](https://wiki.oevsv.at/wiki/SocialEntity:2051)**

# **BlueSpice4**

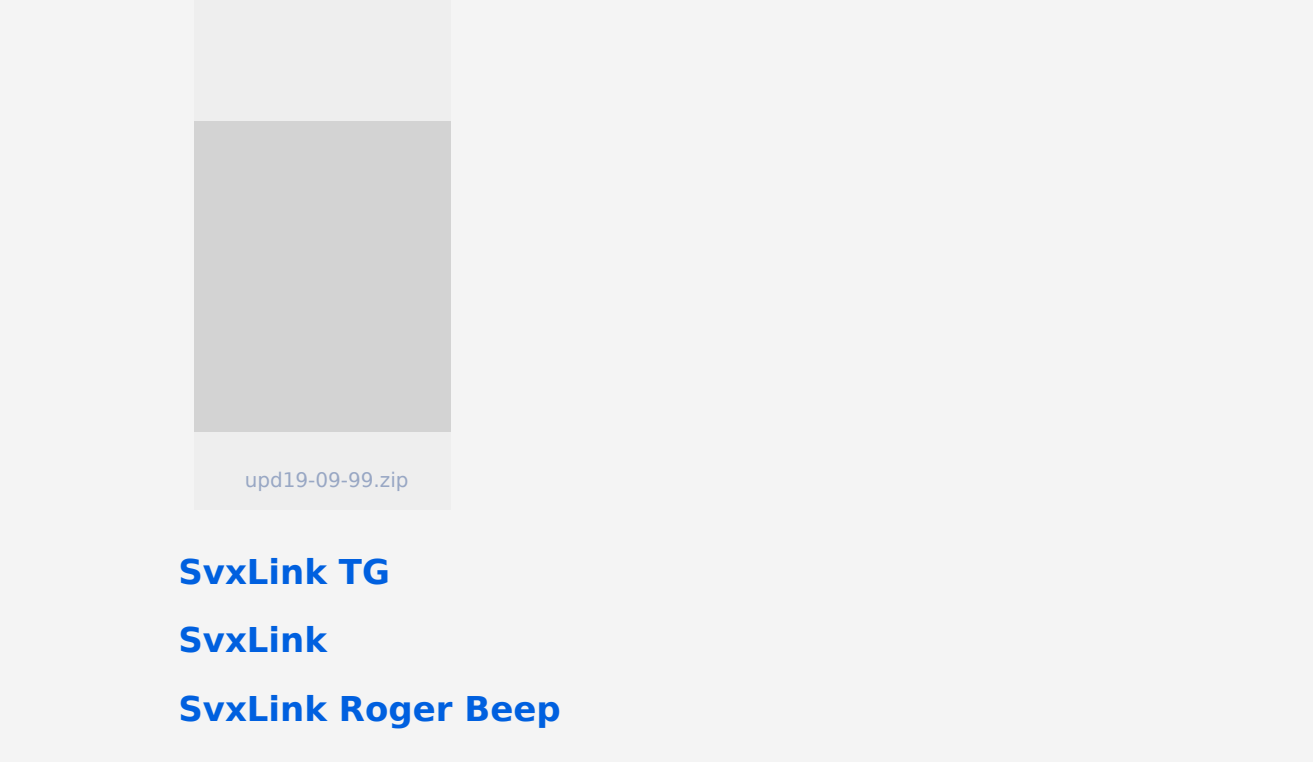

### <span id="page-3-0"></span>**Pi-star**

Pi-Star ist eine Sammlung von Werkzeugen für digitale Sprache von MW0MWZ. Pi-Star wurde ursprünglich für den Raspberry-Pi konzipiert.

Pi-Star selbst ist nicht Open-Source, es beruht aber in wesentlichen Teilen auf Open-Source-Code, insbesondere jenem von Jonathan Naylor ([G4KLX](https://www.qrz.com/db/G4KLX)).

Pi-Star wird vor allem für sogenannte Hotspots, also Mini-Sender für digitale Sprache, verwendet.

#### **Empfohlene Frequenz: 432,600 MHz.**

#### Ende der Entwicklung

Die Entwicklung von Pi-Star wurde im Februar 2021 eingestellt:

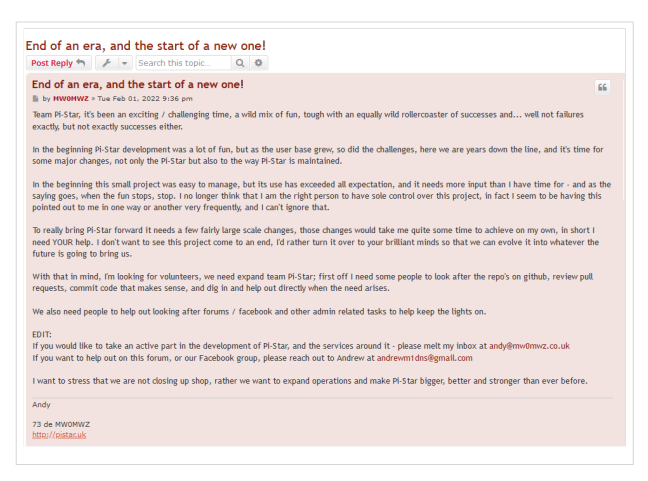

Die Images sind aber weiterhin verfügbar, es gibt auch Updates für die verwendeten liegenden Pakete.

#### Standard\-Zugangsdaten

- Username: pi-star
- Password: raspberry

#### Veraltete Keys

Im Image sind inzwischen veraltete Debian-Keys enthalten. Um Updates zu ermöglichen, müssen folgende Keys importiert werden:

```
apt-key adv --keyserver hkp://keyserver.ubuntu.com:80 --recv-keys 
0E98404D386FA1D9 6ED0E7B82643E131
```
Wenn der Rechner ohne Monitor und ohne LAN betrieben wird (Headless, zB Pi-Zero), dann müssen die WLAN-Zugangsdaten manuell eingetragen werden. Dazu ist die Datei wpa\_supplicant. conf zu modifizieren. Ein Script welches die notwendige Konfigurationsdatei erstellt ist unter [https://www.pistar.uk/wifi\\_builder.php](https://www.pistar.uk/wifi_builder.php) verfügbar. Allerdings werden bei diesem Script die Zugangsdaten auf den Server von pistar.uk übermittelt.